## https://www.100test.com/kao\_ti2020/286/2021\_2022\_\_E9\_AB\_98\_ E6\_89\_8B\_E7\_A7\_98\_E7\_c67\_286790.htm

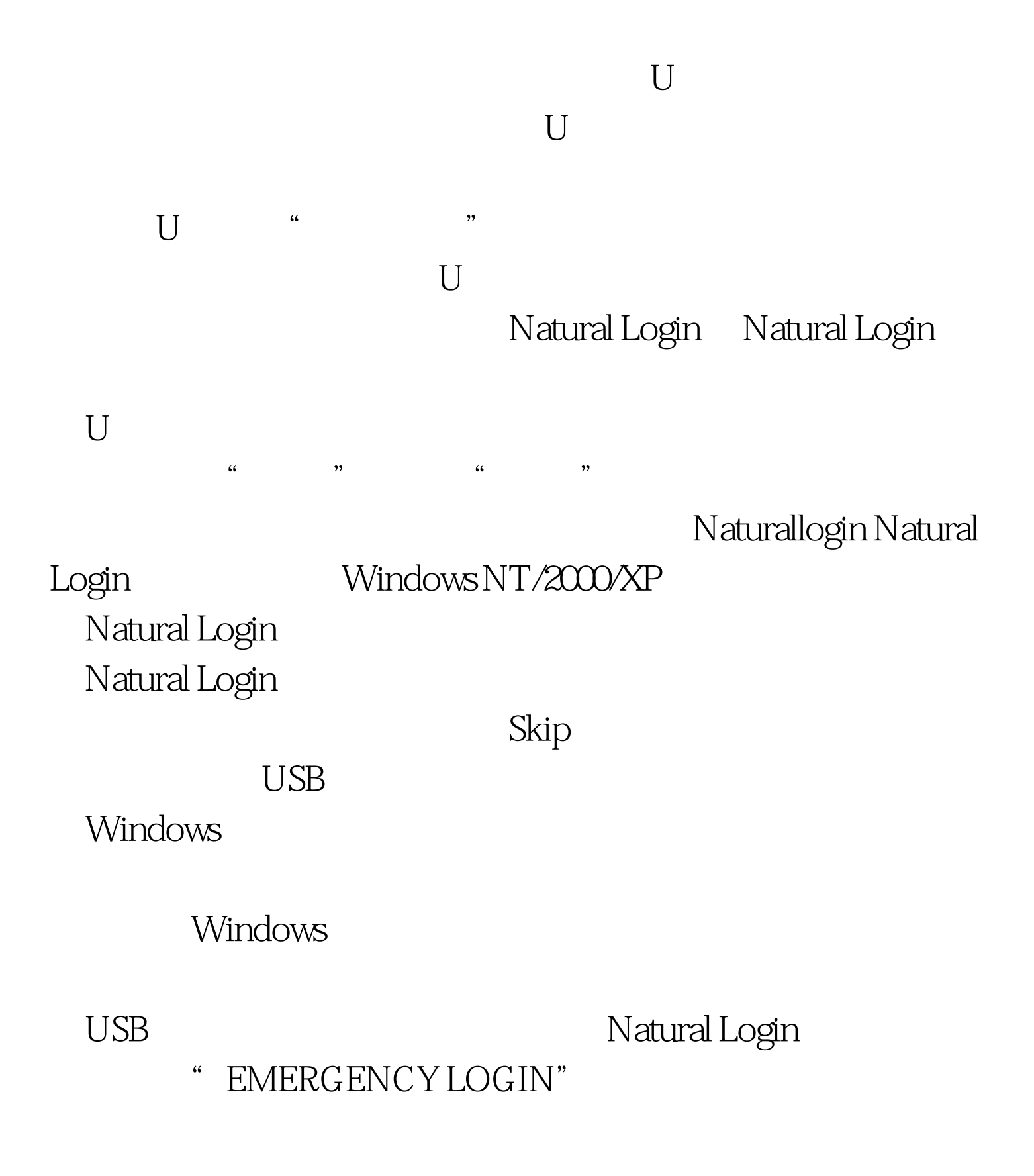

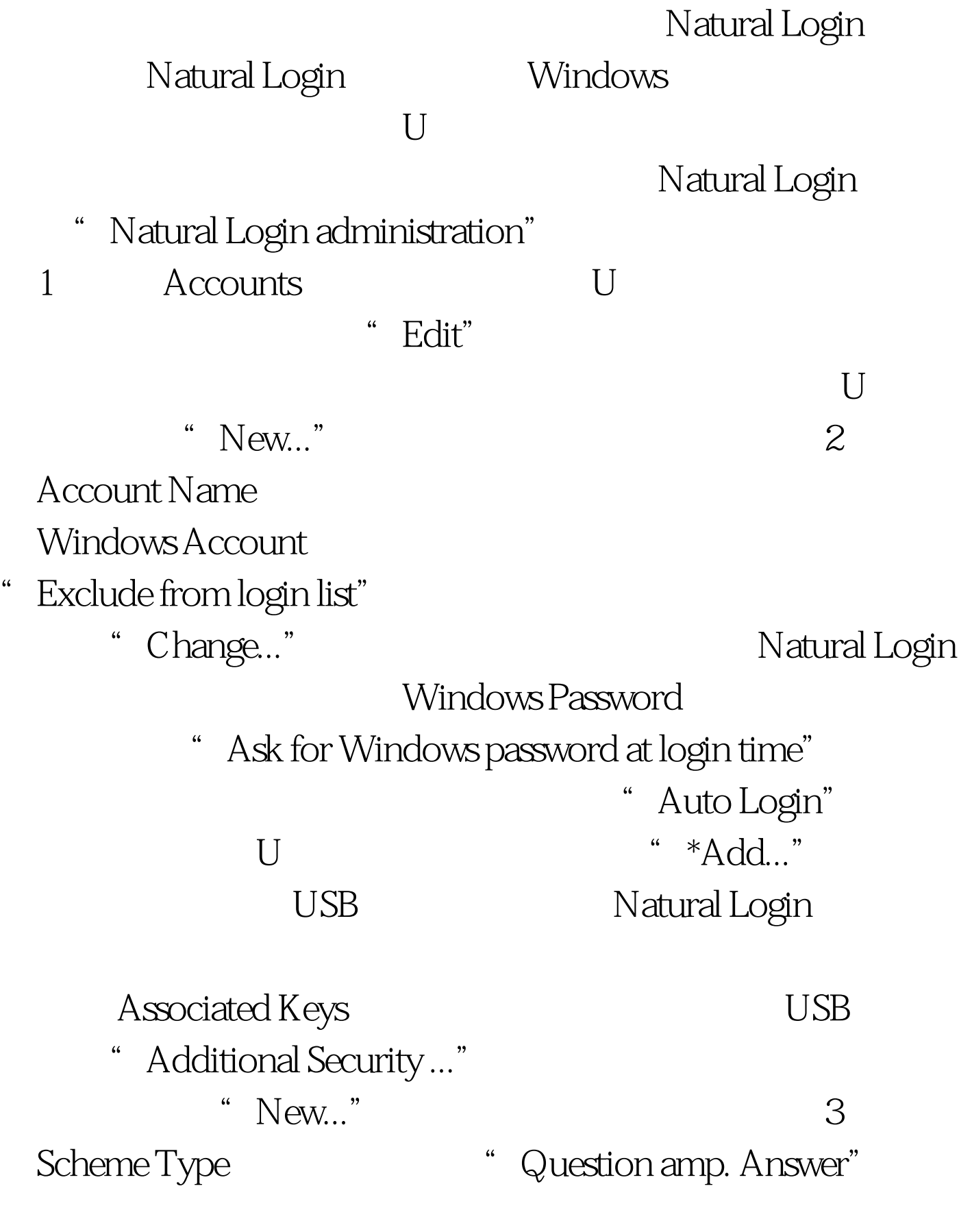

果选择"Graphical Password",就会出现一个5×5点阵的图

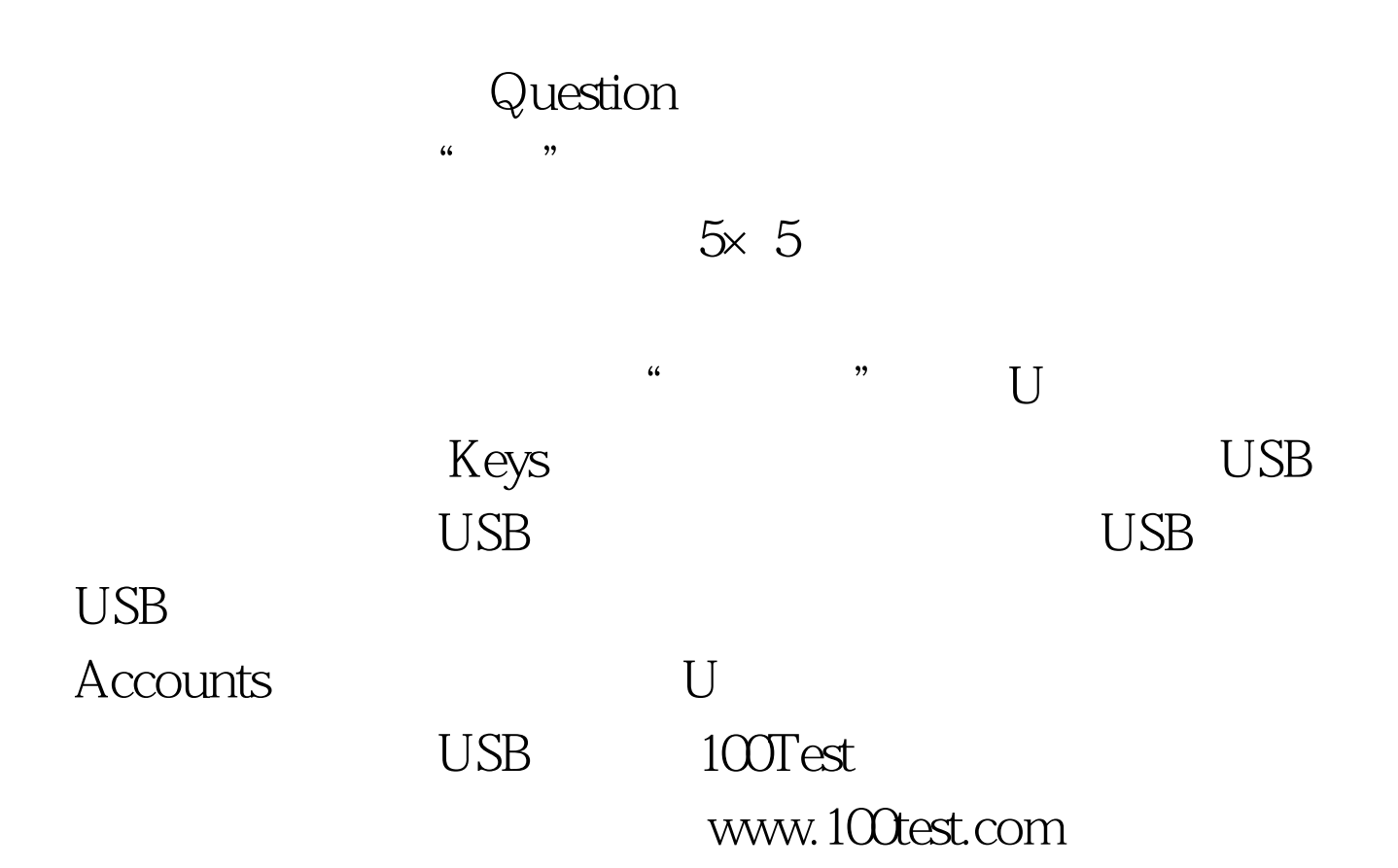